## **Seller's Stamp Duty (SSD) for Industrial Property**

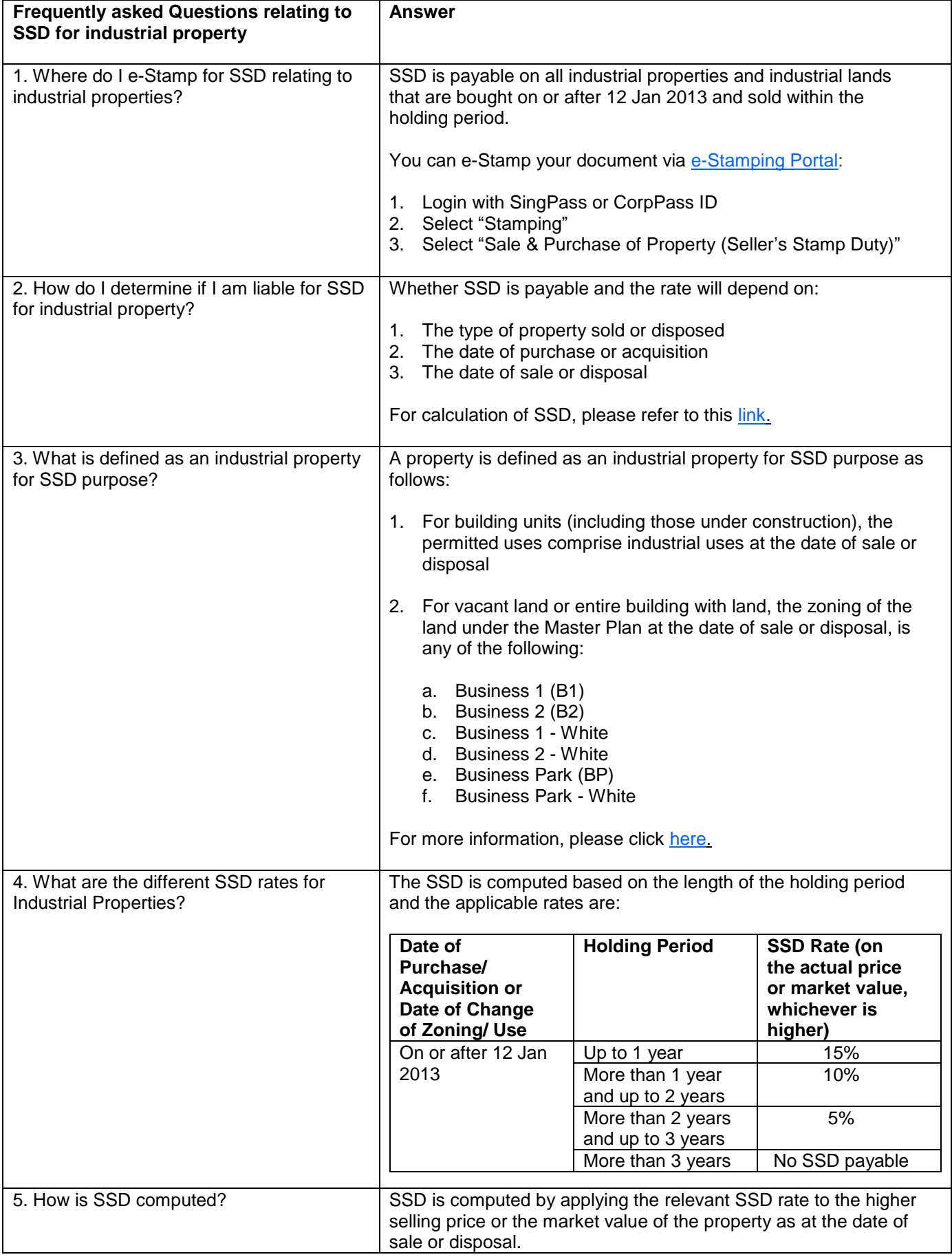